# Understanding Coarsened Factors in cvam

Joseph L. Schafer<sup>∗</sup>

October 18, 2021

#### Abstract

Coarsened data permits values that convey intermediate amounts of information between fully observed and fully missing (e.g., values that are censored, truncated or top-coded). Categorical variables in R, known as factors, provide only one code for missing values, with no convenient way to express other coarsened states. The cvam package extends R's factor mechanism to allow categorical variables with arbitary types of coarsening. This document introduces the coarsened factor and describes functions in cvam for creating and manipulating them. The package's modeling procedures are described in a separate document Log-Linear Modeling with Missing and Coarsened Values Using the cvam Package.

<sup>∗</sup>Office of the Associate Director for Research and Methodology, United States Census Bureau, Washington, DC 20233, joseph.1.schafer@census.gov. This article is released to inform interested parties of ongoing research and to encourage discussion. The views expressed are those of the author and not necessarily those of the U.S. Census Bureau.

This work was produced at the U.S. Census Bureau in the course of official duties and, pursuant to Title 17 Section 105 of the United States Code, is not subject to copyright protection within the United States. Therefore, there is no copyright to assign or license and this work may be used, reproduced or distributed within the United States. This work may be modified provided that any derivative works bear notice that they are derived from it, and any modified versions bear some notice that they have been modified, as required by Title 17, Section 403 of the United States Code. The U.S. Census Bureau may assert copyright internationally. To this end, this work may be reproduced and disseminated outside of the United States, provided that the work distributed or published internationally provide the notice: "International copyright, 2016, U.S. Census Bureau, U.S. Government". The author and the Census Bureau assume no responsibility whatsoever for the use of this work by other parties, and makes no guarantees, expressed or implied, about its quality, reliability, or any other characteristic. The author and the Census Bureau are not obligated to assist users or to fix reported problems with this work. For additional information, refer to GNU General Public License Version 3 (GPLv3).

## 1 Review of categorical variables in R

#### 1.1 Factors and their uses

In the statistical programmming language R (R Core Team, 2018), a categorical variable is called a factor. For example, consider the ChickWeight dataset distributed with R as part of its datasets package. These data came from a randomized experiment concerning the effects of diet on the growth of newly hatched chicks. The variable Diet is a factor with four possible values (levels), which are unceremoniously labeled "1", "2", "3", and "4".

```
> library(datasets) # attach the library, if needed
> data(ChickWeight) # load dataset into R workspace
> ChickWeight[1:3,] # look at first three rows
 weight Time Chick Diet
\begin{array}{ccccccccc}\n 1 & 42 & 0 & 1 & 1 \\
 2 & 51 & 2 & 1 & 1\n \end{array}2 51 2 1 1
3 59 4 1 1
> str(ChickWeight$Diet) # examine structure of the variable Diet
Factor w/ 4 levels "1", "2", "3", "4": 1 1 1 1 1 1 1 1 1 1 ...
```
In exploratory data analyses, factors are used to define classification bins for generating tables and plots. Examples using the ChickWeight data are shown below, and the resulting plot is shown in Figure 1.

```
> # compute mean final weight at day 21 by Diet
> aggregate( weight ~ Diet, data = subset(ChickWeight, Time==21),
+ FUN = mean )
 Diet weight
1 1 177.7500
2 2 214.7000<br>3 3 270.3000
    3 3 270.3000
4 4 238.5556
> # side-by-side boxplots of final weight at day 21 by Diet
> plot( weight ~ Diet, data = subset(ChickWeight, Time==21) )
```
Factors are often used as predictors in regression models. When a k-level factor appears on the right-hand side of a model formula, R automatically expresses the factor as a set of k−1 variables to contrast the effects of the different levels (Chambers and Hastie, 1992). In the example below, Diet is expressed as dummy indicators for levels "2", "3", and "4", so that 1 becomes the reference level.

```
> # regress final weight at day 21 on Diet
> result <- lm( weight ~ Diet, data = subset(ChickWeight, Time==21 ) )
> summary(result)$coef
```
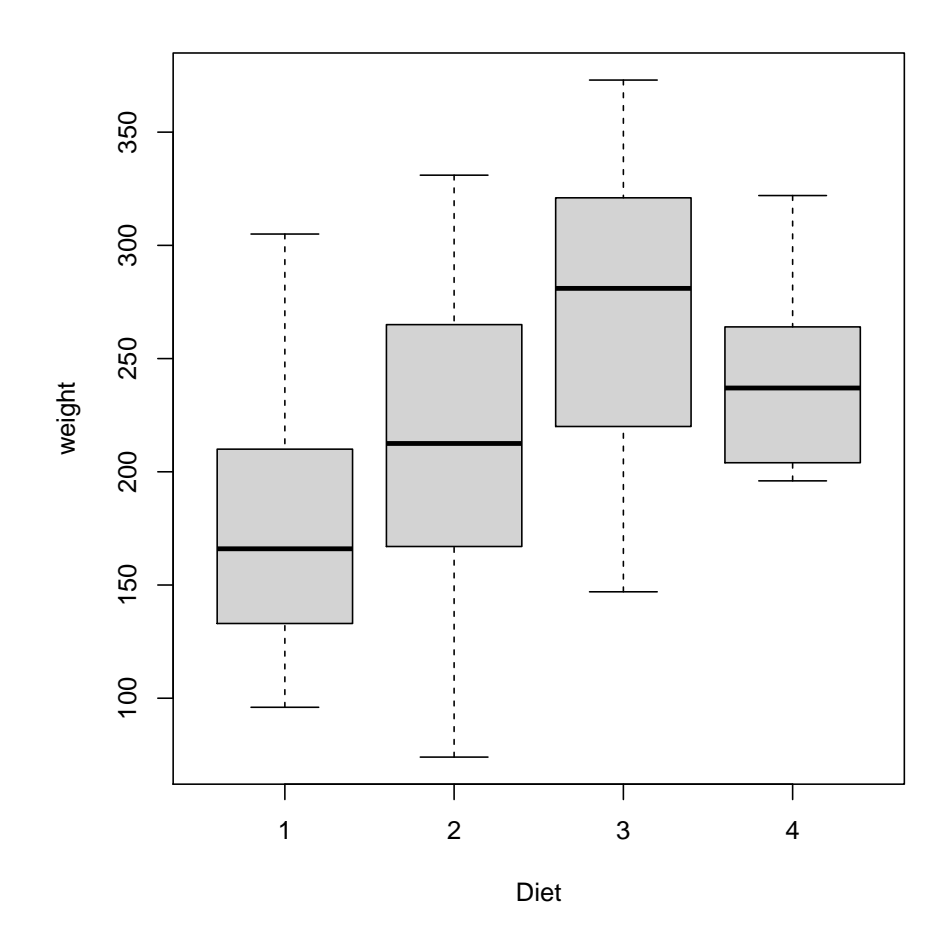

Figure 1: Boxplots of chick final weight, classified by diet.

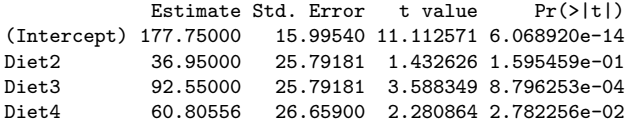

A few R modeling functions will accept a factor on the left-hand side of a formula, treating the variable as the outcome in a multinomial regression. For example, the multinom function in the package nnet fits baseline-category logistic models (Venables and Ripley, 2013).

```
> library(nnet)
> # regress Diet on initial weight to check for balance
> resultA <- multinom(Diet ~ weight,
+ data = subset(ChickWeight, Time==0 ), trace=FALSE )
> # compare fit to that of a null (intercept-only) model
> resultB <- multinom(Diet ~ 1,
```

```
+ data = subset(ChickWeight, Time==0 ), trace=FALSE )
> resultB$deviance - resultA$deviance # df = 3
[1] 3.56337
```
Factors may serve as identifiers for grouping observations in longitudinal and clustered analyses. In the example below, the lmer function from the package lme4 (Bates et al., 2015) is used to fit a linear mixed-effects growth model with a random interecpt and slope for each chick.

```
> library(lme4)
> # Linear growth model with random intercepts and slopes
> result <- lmer( weight ~ Time + ( Time | Chick ),
     data = Christopher
```
Data stored as factors are often rearranged into other forms for summarizing and modeling, and many R functions are available for those manipulations. For example, consider the HairEyeColor dataset from the datasets package, which classifies 592 statistics students by hair color, eye color and sex. The data are stored as a table, a three-dimensional array that records the number of students in each cell of the three-way classification.

```
> HairEyeColor
, , Sex = MaleEye
Hair Brown Blue Hazel Green
 Black 32 11 10 3<br>Brown 53 50 25 15
 Brown 53 50 25<br>Red 10 10 7
 Red 10 10 7 7
 Blond 3 30 5 8
, , Sex = Female
      Eye
Hair Brown Blue Hazel Green
 Black 36 9 5 2
 Brown 66 34 29 14<br>Red 16 7 7 7
  Red 16 7 7 7
 Blond 4 64 5 8
```
At an earlier stage, these data may have existed as a rectangular data frame with 592 rows (one per student) and factor variables named Hair, Eye and Sex. Those factor variables may have been processed into HairEyeColor's present form by the function table or xtabs.

### 1.2 Creating a factor

The most common way to create a factor variable in R is by calling the function factor. The primary argument to this function is a vector of data, typically numeric or character. By default, factor will return a factor variable with one level for each distinct value found in the vector, and the levels will be arranged in ascending alphanumeric order.

```
> weather <- c("clear", "rain", "clear", "cloudy", "snow", "clear", "rain")
> weather <- factor(weather)
> table(weather)
weather
clear cloudy rain snow
    3 1 2 1
```
Another commonly used function for creating a factor is cut, which bins numeric data into categories according to user-defined break points.

```
> # generate 1,000 U(0,1) random variates, then
> # classify them as low, medium, and high
> uniform <- runif(1000)
> lmh <- cut( uniform, breaks=c(0, .333, .667, 1),
+ labels=c("low", "medium", "high") )
> table(lmh)
lmh
  low medium high
  331 349 320
```
#### 1.3 Factor levels

If x is a factor, then  $nleves(x)$  returns its number of levels. Internally, the factor's data values are stored as positive integers  $1, 2, \ldots$ , nlevels $(x)$ . For the most part, however, those integers are hidden from the user. Instead, the user typically sees character strings defined by the attribute levels, a character vector of length nlevels(x). For example, let's look at chickwts, another chick-related dataset from the datasets package. This data frame has a factor variable feed with six descriptively named levels.

```
> str(chickwts)
'data.frame': 71 obs. of 2 variables:
$ weight: num 179 160 136 227 217 168 108 124 143 140 ...
$ feed : Factor w/ 6 levels "casein","horsebean",..: 2 2 2 2 2 2 2 2 2 2 ...
> levels( chickwts$feed )
[1] "casein" "horsebean" "linseed" "meatmeal" "soybean" "sunflower"
```
This variable's storage.mode is "integer".

```
> storage.mode( chickwts$feed )
[1] "integer"
```
However, it is the character strings in levels that are seen when the variable is displayed using the print function, and when it is tabulated using table or xtabs.

```
> chickwts$feed[1:5] # implicitly calling print
[1] horsebean horsebean horsebean horsebean horsebean
Levels: casein horsebean linseed meatmeal soybean sunflower
> table(chickwts$feed)
  casein horsebean linseed meatmeal soybean sunflower
     12 10 12 11 14 12
> xtabs(~ feed, data=chickwts)
feed
  casein horsebean linseed meatmeal soybean sunflower
     12 10 12 11 14 12
```
Moreover, the relational operators == and != compare the strings, not the integers.

```
> sum( chickwts$feed == "meatmeal" )
[1] 11
> chickwts$weight[ chickwts$feed == "horsebean" ]
 [1] 179 160 136 227 217 168 108 124 143 140
```
If you want to work with a factor's integer codes rather than its character-string levels, wrap the factor with unclass. This function strips away the object's class attribute, so that R no longer calls any of the special methods for factors, but treats the variable as if it were a just a vector of integers.

```
> unclass(chickwts$feed)
 [1] 2 2 2 2 2 2 2 2 2 2 3 3 3 3 3 3 3 3 3 3 3 3 5 5 5 5 5 5 5 5 5 5 5 5 5 5 6 6 6 6 6 6 6
[44] 6 6 6 6 6 4 4 4 4 4 4 4 4 4 4 4 1 1 1 1 1 1 1 1 1 1 1 1
attr(,"levels")<br>[1] "casein"
               "horsebean" "linseed" "meatmeal" "soybean" "sunflower"
```
### 1.4 Extracting and replacing portions of a factor

If you extract portions of a factor using the subsetting operator [, the result is another factor. By default, the new factor has the same levels as the original, even if some of those levels have no obervations in them.

> chickwts\$feed[1:22] [1] horsebean horsebean horsebean horsebean horsebean horsebean horsebean horsebean [9] horsebean horsebean linseed linseed linseed linseed linseed linseed [17] linseed linseed linseed linseed linseed linseed Levels: casein horsebean linseed meatmeal soybean sunflower

Empty levels can be eliminated by the droplevels function, or by supplying the argument drop=TRUE when using [.

```
> droplevels( chickwts$feed[1:22] )
 [1] horsebean horsebean horsebean horsebean horsebean horsebean horsebean horsebean
 [9] horsebean horsebean linseed linseed linseed linseed linseed linseed
[17] linseed linseed linseed linseed linseed linseed
Levels: horsebean linseed
> chickwts$feed[1:22, drop=TRUE] # does the same thing
 [1] horsebean horsebean horsebean horsebean horsebean horsebean horsebean horsebean
 [9] horsebean horsebean linseed linseed linseed linseed linseed linseed
[17] linseed linseed linseed linseed linseed linseed
Levels: horsebean linseed
```
The replacement version of [ does not allow you to replace elements of a factor with values that are not already present among its levels. To do that, you would need to first modify the levels attribute.

```
> chickwts$feed[2] <- "HotDogs" # this produces a missing value
> chickwts$feed[1:5]
[1] horsebean <NA> horsebean horsebean horsebean
Levels: casein horsebean linseed meatmeal soybean sunflower
> levels(chickwts$feed) <- c( levels(chickwts$feed), "HotDogs" )
> chickwts$feed[ 2 ] <- "HotDogs" # now it works
> chickwts$feed[1:5]
[1] horsebean HotDogs horsebean horsebean horsebean
Levels: casein horsebean linseed meatmeal soybean sunflower HotDogs
```
### 1.5 Other factor attributes

To determine whether or not an object is a factor, R examines its class attribute. A factor's class is either "factor" or c("ordered", "factor"), depending on whether the variable is assumed to be nominal (whose categories have no intrinsic ordering) or ordinal (having categories that are ordered). An ordered factor may be created by the ordered function, or by calling factor or cut with the argument ordered=TRUE.

Some modeling functions will handle ordered and unordered factors differently. If a k-level unordered factor appears on the right-hand side of a regression formula, then by default R will create a set of  $k-1$  dummy indicators that contrast levels 2, 3,  $\ldots$ , k against level 1. If the factor is ordered, then by default R will compute orthogonal contrasts for fitting a polynomial function of degree  $k - 1$ . This behavior is controlled by the factor's attribute contrasts, a  $k \times (k-1)$  matrix that shows how the regressors are defined.

```
> # For an unordered factor, default contrasts use dummy indicators
> contrasts(chickwts$feed)
      horsebean linseed meatmeal soybean sunflower HotDogs
casein 0 0 0 0 0 0
horsebean 1 0 0 0 0 0<br>1inseed 0 1 0 0 0 0
linseed 0 1 0 0 0 0
meatmeal 0 0 0 1 0 0 0
soybean 0 0 0 1 0 0
sunflower 0 0 0 0 1 0
HotDogs 0 0 0 0 0 1
> # For an ordered factor, the default is orthogonal polynomials;
> # in the example below, they are linear and quadratic
> uniform <- runif(1000)
> lmh <- cut( uniform, breaks=c(0, .333, .667, 1),
+ labels=c("low", "medium", "high"), ordered=TRUE )
> contrasts(lmh)
          L . Q
[1,] -7.071068e-01 0.4082483
[2,] -7.850462e-17 -0.8164966
[3,] 7.071068e-01 0.4082483
```
Other types of contrasts are available; see ?contrasts for details.

#### 1.6 Missing values in factors

#### 1.6.1 The ordinary NA

A missing value in a factor variable is displayed as NA when the factor is summarized or printed. Depending on the context, however, the NA can mean two very different things, and it is crucial to understand the difference.

In the ordinary situation, NA is not an element of levels. An NA in a factor means that the datum belongs to one of the levels, but we do not know which one. This type of missing value is stored as the R constant NA\_integer\_ in the vector of integer codes, and its presence is detectable by the function is.na.

```
> # create a factor with a missing value
> party <- factor( c("Dem", "Ind", "Rep", NA, "Rep", "Ind", "Dem") )
```

```
> # Note that NA is not one of the levels
> party
[1] Dem Ind Rep <NA> Rep Ind Dem
Levels: Dem Ind Rep
> # The missing value appears in the integer codes
> unclass(party)
[1] 1 2 3 NA 3 2 1
attr(,"levels")
[1] "Dem" "Ind" "Rep"
> # is.na returns TRUE if the value is missing, FALSE otherwise
> is.na(party)
[1] FALSE FALSE FALSE TRUE FALSE FALSE FALSE
```
When NAs are represented in this fashion, most R functions understand them to be missing in the conventional sense, and the system handles them in ways that depend on the function being invoked. For example, with the table function, by default NAs will not be reported in the resulting frequency table; to see them, supply the argument exclude=NULL.

```
> table(party)
party
Dem Ind Rep
 2 2 2
> table(party, exclude=NULL)
party
Dem Ind Rep <NA>
   2 2 2 1
```
With the modeling functions  $\text{Im}$  and  $\text{glm}$ , if a factor with missing values appears in a regression formula, R may attempt to remove the incomplete cases from the analysis, or the model-fitting procedure may fail. Treatment of missing values in those functions is determined by function arguments or by the global option na.action; see ?options.

As already mentioned, the function droplevels will remove empty levels (i.e., levels with no obervations in them) from a factor. The optional argument exclude can be used to remove additional levels even if they are non-empty. Any observation within an excluded level becomes a missing value.

```
> party <- droplevels(party, exclude=c("Ind",NA))
> party
[1] Dem <NA> Rep <NA> Rep <NA> Dem
Levels: Dem Rep
```
Notice that NA was explicitly included among the values supplied to exclude. If it were not, then droplevels would have put NAs into a level, as we now describe.

#### 1.6.2 NA as a factor level

As an alternative to the usual way of handling missing values, we can instruct R to classify NAs into a level of their own. This will happen if we call factor with exclude=NULL,

```
> party <- factor( c("Dem", "Ind", "Rep", NA, "Rep", "Ind", "Dem"),
     exclude=NULL)
> party
[1] Dem Ind Rep <NA> Rep Ind Dem
Levels: Dem Ind Rep <NA>
```
or if we pass a factor to the function addNA.

```
> party <- factor( c("Dem", "Ind", "Rep", NA, "Rep", "Ind", "Dem") )
> party
[1] Dem Ind Rep <NA> Rep Ind Dem
Levels: Dem Ind Rep
> party <- addNA(party)
> party
[1] Dem Ind Rep <NA> Rep Ind Dem
Levels: Dem Ind Rep <NA>
```
The inverse operation to addNA is droplevels with exclude=NA.

```
> party <- droplevels(party, exclude=NA)
> party
[1] Dem Ind Rep <NA> Rep Ind Dem
Levels: Dem Ind Rep
```
When NA is a factor level, the factor contains no missing values in the traditional sense. None of the integer codes are  $NA\_integer_$ , and is.na always returns FALSE.

```
> party <- addNA(party)
> unclass(party)
[1] 1 2 3 4 3 2 1
attr(,"levels")
[1] "Dem" "Ind" "Rep" NA
> is.na(party)
[1] FALSE FALSE FALSE FALSE FALSE FALSE FALSE
```
When a factor with NA as a level appears on the right-hand side of a model formula, the regression functions lm and glm will include the NA cases in the analysis, creating a dummy code or other contrast term to distinguish NA from the other levels. That approach may be sensible if the model is intended only for prediction, but it often leads to unintended or undesirable consequences and should be used only with caution.

## 1.7 Manipulating factor levels

The replacement version of the function levels, known to R as levels<-, can be used to change a factor's levels attribute. Often it will not affect the underlying integer codes, but sometimes it will. If  $x$  is a factor, then replacing levels $(x)$  with another character vector of the same length simply renames the categories without changing the integer codes.

```
> # draw 25 values of red, green, or blue with equal probabilities
> myFac <- cut( runif(25), breaks=c(0, .333, .667, 1),
+ labels=c("red", "green", "blue") )
> table(myFac)
myFac
 red green blue
   5 10 10
> # change three colors to Three Stooges
> levels(myFac) <- c("Larry", "Curly", "Moe")
> table(myFac)
myFac
Larry Curly Moe
   5 10 10
```
It does not matter if the replacement levels happen to be a permutation of the existing ones; the categories are merely renamed.

```
> # replace "Larry" with "Moe", "Curly with "Larry", "Moe" with "Curly"
> levels(myFac) <- c("Moe","Larry", "Curly")
> table(myFac)
myFac
 Moe Larry Curly
   5 10 10
```
Replacing levels by a longer vector will introduce empty levels.

```
> # add the mysterious fourth Stooge, creating an empty level
> levels(myFac) <- c("Moe","Larry", "Curly", "Shemp")
> table(myFac)
myFac
 Moe Larry Curly Shemp
   5 10 10 0
```
And replacing a single element of levels with another, existing level will change the integer codes, collapsing the two categories into one.

```
> # This will replace every occurrence of "Curly" with "Shemp"...
> levels(myFac)[3] <- "Shemp"
> # ...causing "Curly" to be dropped from the levels
> table(myFac)
myFac
 Moe Larry Shemp
     5 10 10
```
If we try to replace levels with a shorter vector, R will report an error, because it has not been told how the existing levels relate to the new ones. When reducing the number of levels, we can specify these relationships via a list. For example, suppose we have a factor with three levels, and we want to combine two levels into one, producing a new factor with two levels.

```
> party <- factor( c("Dem", "Ind", "Rep", "Dem", "Rep", "Ind", "Dem") )
> table(party)
party
Dem Ind Rep
 3 2 2
> # leave "Rep" alone, but combine "Dem" and "Ind" into "notRep"
> levels(party) <- list( Rep = "Rep", notRep = c("Dem", "Ind") )
> table(party)
party
   Rep notRep
    2 5
```
The names of the provided list become the levels of the new factor.

Other useful functions for manipulating factor levels include relevel and reorder, which may change the integer codes; see ?relevel and ?reorder for details.

## 2 Coarsened categorical variables

#### 2.1 What are coarsened data?

Coarsened data is a general term for quantities that may be fully observed, entirely missing, or somewhere in between. Instead of obtaining a random variable's realized value, we are told that the value lies in a subset of the random variable's support.

Coarsened data are common in survival analysis. Suppose  $V_i$  ia a continuously distributed positive outcome (e.g., survival time) for observational unit i. Ideally, the analyst is told the actual value  $V_i = v_i$ , in which case the datum is fully observed. In lieu of that, the analyst may be told

- $V_i \in (0, a_i)$  for some  $a_i > 0$ , said to be *left-censored*;
- $V_i \in (b_i, \infty)$  for some  $b_i > 0$ , said to be *right-censored*;
- $V_i \in (a_i, b_i)$  for  $a_i < b_i$ , said to be *interval-censored*; or
- $V_i \in (0, \infty)$ , which corresponds to a traditional missing value.

Procedures for survival analysis may accept any or all of these types, but special data structures might be needed. A continuous variable with all these types of censoring cannot be stored as a numeric vector with a single missing-value code. To analyze such data, we need to extend the usual objects to hold extra information.

### 2.2 Theory of coarsened data

A general paradigm for describing and analyzing coarsened data was developed by Heitjan and Rubin (1991) and Heitjan (1994). That framework built upon theory of missing data begun by Rubin (1976), and key concepts from the literature on missing data extend to coarsened data in natural ways.

In the missing-data literature, a missing-data mechanism is a process that operates on a sample of complete data to determine which data values will be observed and which ones will be missing. If we assume that the probabilities of missingness do not depend on any missing quantities, the missing values are said to be *missing at* random (MAR), and in those cases, explicit modeling of the missing-data mechanism is (usually) not necessary. With coarsened data, there is a coarsening mechanism, a process that operates on the realized data to determine if and how they are being coarsened. The analogue of MAR is coarsened at random (CAR), which allows us to forego building a model for the coarsening mechanism. For extended discussion of these topics and more references, see Little and Rubin (2002).

Some areas of applied statistics have developed special terminology for coarsened data, but the concepts are similar to those in the general theory of Heitjan and Rubin (1991) and Heitjan (1994). A prime example is noninformative censoring in survival analysis, which essentially means that the censored values are CAR.

#### 2.3 Notation for coarsened categorical variables

Imagine a dataset with J categorical variables. Let  $V_{ij}$  denote the j<sup>th</sup> categorical variable for individual or observational unit i. Denote its set of possible values by

$$
\mathbb{V}_j = \{1, 2, \ldots, \#\mathbb{V}_j\}.
$$

(The symbol '#' is the cardinality operator. When applied to a set, it returns the number of elements in the set. We use this symbol to avoid adding unnecessary letters to our notation.) The elements of  $V_j$  are called *base-level codes*; these are all the possible responses that would be seen if there were no nonresponse or coarsening.

Let  $V_{ij}^*$  denote the observed, coarsened version of  $V_{ij}$ . The possible values of  $V_{ij}^*$ lie in the expanded set

$$
\mathbb{V}_j^* = \{1, 2, \dots, \#\mathbb{V}_j, \dots, \#\mathbb{V}_j^*\},\
$$

where  $\#\mathbb{V}_j^* > \#\mathbb{V}_j$ . The extra codes not found in  $\mathbb{V}_j$ ,

$$
\mathbb{V}_j^* \setminus \mathbb{V}_j = \{\#\mathbb{V} + 1, \ldots, \#\mathbb{V}_j^*\},
$$

are called *coarse-level codes.* (The symbol  $\backslash$  is the set difference operator.)

If  $V_{ij}^*$  happens to be one of the base-level codes, then  $V_{ij}$  is fully known and is equal to  $V_{ij}^*$ ,

$$
V_{ij}^* = 1 \Rightarrow V_{ij} = 1,
$$
  

$$
\vdots
$$
  

$$
V_{ij}^* = #\mathbb{V}_j \Rightarrow V_{ij} = #\mathbb{V}_j.
$$

However, if  $V_{ij}^*$  happens to be one of the coarse-level codes, the exact value of  $V_{ij}$ cannot be deduced from it. In that case,  $V_{ij}$  is known to lie within a given subset of the base-level codes, a set denoted by  $\mathcal{M}_j(V_{ij}^*)$ . That is,

$$
V_{ij}^* = v^* \Rightarrow V_{ij} \in \mathcal{M}_j(v^*),
$$

where  $\mathcal{M}_j$  is the *mapping*, a one-to-many relation that maps elements of  $\mathbb{V}^*$  onto non-empty subsets of  $\mathbb{V}_j$ . By convention, we will use the last coarse-level code to denote a traditional missing value,

$$
\mathcal{M}_j(v^*) = \mathbb{V}_j \text{ when } v^* = \# \mathbb{V}_j^*.
$$

For example, suppose that  $V_{ij}$  denotes a trichotomous political party affiliation with possible values 1=Democrat, 2=Republican, and 3=Independent. If individual *i* provides her exact affiliation, then  $V_{ij}^*$  will be 1, 2, or 3, and  $V_{ij}^*$  will coincide with  $V_{ij}$ . For those responses, the mappings are one-to-one,

$$
\mathcal{M}_j(1) = \{1\}, \n\mathcal{M}_j(2) = \{2\}, \n\mathcal{M}_j(3) = \{3\}.
$$

Now suppose she indicates that she is not a Democrat, but declines to say whether she is Republican or Independent. If we code that event as  $V_{ij}^* = 4$ , then the mapping is

$$
\mathcal{M}_j(4) = \{2,3\}.
$$

Similarly, if she only indicates that she is not a Republican, and we code the event as  $V_{ij}^* = 5$ , then

$$
\mathcal{M}_j(5) = \{1,3\}.
$$

If she indicates she is not an Independent, then  $V_{ij}^* = 6$ , and

$$
\mathcal{M}_j(6) = \{1,2\}.
$$

Finally, if she declines to provide any information at all, then the coding is  $V_{ij}^* = 7$ , and the mapping is

$$
\mathcal{M}_j(7) = \{1, 2, 3\},\
$$

which corresponds to a traditional missing value.

As the number of base-level codes increases, the number of possible coarse-level codes expands rapidly. If we were to include all possible coarsenings,  $\#\mathbb{V}_j^*$  would be (two raised to the power of  $\#\mathbb{V}_j$ , minus one). In practice, we do not need to create a coarse-level code for every possible subset of the base-level codes, but only for groupings that actually happen. Continuing the previous example, suppose that party affiliation is measured by two items on a questionnaire. The first item is, "Do you consider yourself to be Independent?" If the response is "Yes," then the second item is skipped. If the response is "No," then the participant is presented with the second item, "Do you consider yourself to be Democrat or Republican?" Nonresponse to the second item produces a coarsened value of {Democrat, Republican}, and nonresponse to both items gives {Democrat, Republican, Independent}, which is a traditional missing value. The combinations {Democrat, Independent} and {Republican, Independent} do not occur in this study and therefore do not need to be represented in  $\mathbb{V}_{j}^{*}$ .

#### 2.4 Where do coarsened categorical variables come from?

In a trivial sense, every dataset with missing values has coarsened data, because traditional missing values are a particular type of coarsening. As shown by in the previous discussion, coarsened values can arise when variables are created from multiple items on a questionnaire, if participants respond to some questions but not others. Coarsening may also result from attempts to harmonize data from multiple sources, when those sources attempt to measure similar constructs but with different levels of granularity.

Apart from certain areas of statistics (e.g., survival analysis), however, methods for coarsened variables are not widely used, lending the impression that coarsened values ought to be eliminated by editing them out of a dataset or recoding them as missing. As techniques and software become available, coarsened values can be incorporated into analyses in more principled manner, leading to more efficient results, because partial information is better than none.

## 3 Working with coarsened factors

#### 3.1 How to create a coarsened factor

In the cvam package, coarsened factors are created by the function coarsened. Let us begin with a trivial example.

```
> myFac <- factor( c("red", "green", NA, "yellow",
    "notRed", "green", "notGreen") )
> table(myFac, exclude=NULL)
myFac
  green notGreen notRed red yellow <NA>
     2 1 1 1 1 1
```
This factor, which R does not yet understand to be a coarsened factor, has five levels.

```
> levels(myFac)
[1] "green" "notGreen" "notRed" "red" "yellow"
```
Based on their names, it appears to us that

- "green", "red" and "yellow" are base levels,
- "notGreen" is a coarse level that maps to c("red", "yellow"), and
- "notRed" is a coarse level that maps to c("green", "yellow").

Moreover, the missing value NA is a coarse level that maps to c("green", "red", "yellow").

To turn this factor into a coarsened factor, we load the cvam package and call the coarsened function.

```
> library(cvam)
> myCoarsenedFac <- coarsened( myFac, levelsList =
     list( notGreen = c("red", "yellow"), notRed = c("green", "yellow") ) )
```
The result is a factor,

```
> is.factor(myCoarsenedFac)
[1] TRUE
```
with all the usual factor properties,

```
> storage.mode(myCoarsenedFac)
[1] "integer"
> nlevels(myCoarsenedFac)
[1] 6
> levels(myCoarsenedFac)
[1] "green" "red" "yellow" "notGreen" "notRed" NA
```
plus some new properties which are displayed by the print function.

```
> myCoarsenedFac
[1] red green <NA> yellow notRed green notGreen
 Base levels: green red yellow
Coarse levels: notGreen notRed <NA>
Mapping:
         green red yellow
notGreen 0 1 1
notRed 1 0 1<br>
<NA> 1 1 1 1
             \begin{array}{cccc} 1 & 1 & 1 \end{array}
```
The levelsList argument that we supplied to coarsened instructed the function to

- interpret "notGreen" as a combination of "red" and "yellow", and
- interpret "notRed" as a combination of "green" and "yellow".

Notice that we did not explicitly tell coarsened that "green", "red" and "yellow" were base levels. The function discerned the base levels by looking at levels(myFac) and eliminating everything in names(levelsList). Notice also that we did not explicitly say that NA was a combination of "green", "red" and "yellow". Once the function identified the base levels, it automatically interpreted NA as a combination of all of them.

The coarsened function has only three arguments.

coarsened(obj, levelsList = list(), warnIfCoarsened = TRUE)

- obj : a factor to be turned into a coarsened factor. This factor may have missing values, but it should not have NA as a level.
- levelsList : a list that identifies each coarse level (except NA) and its mapping to the base levels.
- warnIfCoarsened : if TRUE, a warning will be provided if obj is already a coarsened factor

The default value of levelsList is an empty list, which tells coarsened to treat every level in levels(obj) as a base level, and to create NA as the only coarse level.

#### 3.2 Attributes of a coarsened factor

The coarsened factor that we created has the following attributes.

```
> attributes( myCoarsenedFac )
$levels
[1] "green" "red" "yellow" "notGreen" "notRed" NA
$class
[1] "coarsened" "factor"
$mapping
                 green red yellow<br>0 1 1
notGreen 0 1 1<br>notRed 1 0 1
\begin{tabular}{lllllll} \multicolumn{1}{l}{} & \multicolumn{1}{c}{\multicolumn{1}{c}{\multicolumn{1}{c}{\multicolumn{1}{c}{\multicolumn{1}{c}{\multicolumn{1}{c}{\multicolumn{1}{c}{\multicolumn{1}{c}{\multicolumn{1}{c}{\multicolumn{1}{c}{\multicolumn{1}{c}{\multicolumn{1}{c}{\multicolumn{1}{c}{\text{}}}}}}}}}} \quad \text{notRed} & & & & 1 & 0 & 1 \\ & & & & & & 1 & 1 & 1 & 1 \\ & & & & & & 1 & 1 & 1 & 1 \\ \end{tabular}<NA>$baseLevels
[1] "green" "red" "yellow"
$coarseLevels
[1] "notGreen" "notRed" NA
$nBaseLevels
[1] 3
$nCoarseLevels
[1] 3
$baseLevelCodes
[1] 1 2 3
$coarseLevelCodes
[1] 4 5 6
$latent
[1] FALSE
$contrasts
```
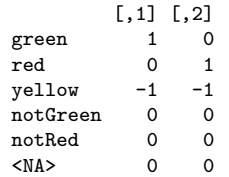

- The class of coarsened factor is either c("coarsened", "factor") or c("coarsened", "ordered", "factor"), depending on whether the main argument to coarsened was ordered.
- The levels attribute includes the base levels and the coarse levels. The base levels are listed first, and NA always comes last.
- The mapping attribute is an integer matrix with elements 0 and 1, showing the combination of base levels for each coarse level.
- The contrasts attribute is designed to facilitate log-linear modeling, as explained in the document Log-Linear Modeling with Missing and Coarsened Values Using the cvam Package. It is not intended for use by functions outside of the cvam package, e.g., regression analyses with lm or glm. Using a coarsened factor on the right-hand side of a model formula with those functions can produce nonsensical results.

Some attributes can be retrieved by functions of the same name. For example,

```
> baseLevels( myCoarsenedFac )
[1] "green" "red" "yellow"
```
is a convenient shorthand for attr(myCoarsenedFac, "baseLevels").

Please note that, with very few exceptions, the attributes of a coarsened factor should only be set by the coarsened function and should not be directly changed by the user.

### 3.3 Example: Race and Hispanic origin

Over the last half century, it has become standard practice in the United States for census and survey questionnaires to include separate items for race and Hispanic origin. In the year 2000, the General Social Survey (GSS) (Smith et al., 2019) included an item based on the race question from the U.S. Census. Participants could choose from over a dozen race categories, or they could select "Some other race" and provide their own. This item was given to a random half-sample, so it is missing for about 50% of participants. A separate question on Hispanic origin was given to the full sample. These two items are provided in the data frame abortion2000 distributed with the cvam package. A cross-tabulation for these two items is shown below.

> str(abortion2000)

```
'data.frame': 2817 obs. of 19 variables:
 $ Age : Ord.factor w/ 4 levels "18-29"<"30-49"<..: 1 2 4 2 1 1 2 2 2 2 ...
$ Sex : Factor w/ 2 levels "Female", "Male": 2 1 1 1 1 1 2 1 2 2 ...<br>$ Race : Factor w/ 3 levels "White". "Black"...: 1 1 1 1 1 1 1 1 1 1
          : Factor w/ 3 levels "White", "Black",..: 1 1 1 1 1 1 1 1 1 1 1 ...
 $ CenRace : Factor w/ 4 levels "White","Black",..: NA NA NA 1 1 1 1 1 NA 1 ...
 $ Hisp : Factor w/ 2 levels "nonHisp","Hisp": 1 2 1 1 1 1 1 1 1 1 ...
 $ Degree : Ord.factor w/ 5 levels "<HS"<"HS"<"JunCol"<..: 4 2 2 2 3 2 2 3 5 4 ...
$ Relig : Factor w/ 5 levels "Prot","Cath",..: 1 1 1 5 4 1 5 1 1 1 ...
          : Factor w/ 3 levels "Dem", "Rep", "Ind/Oth": 2 2 3 2 1 1 2 1 1 2 ...
$ PolViews: Ord.factor w/ 3 levels "Con"<"Mod"<"Lib": 1 1 1 1 3 3 2 3 3 1 ...
 $ AbDefect: Factor w/ 3 levels "Yes","No","DK": 1 1 NA NA NA 1 1 1 NA NA ...
$ AbNoMore: Factor w/ 3 levels "Yes","No","DK": 2 2 NA NA NA 1 2 2 NA NA ...
$ AbHealth: Factor w/ 3 levels "Yes","No","DK": 1 2 NA NA NA 1 1 1 NA NA ...
 $ AbPoor : Factor w/ 3 levels "Yes","No","DK": 2 2 NA NA NA 1 2 2 NA NA ...
 $ AbRape : Factor w/ 3 levels "Yes","No","DK": 1 2 NA NA NA 1 1 1 NA NA ...
 $ AbSingle: Factor w/ 3 levels "Yes","No","DK": 2 2 NA NA NA 1 2 2 NA NA ...
$ AbAny : Factor w/ 3 levels "Yes","No","DK": 2 2 NA NA NA 1 2 2 NA NA ...
$ WTSSALL : num 1.099 0.549 0.549 0.549 0.549 ...
 $ VSTRAT : int 1687 1687 1687 1687 1687 1687 1687 1687 1687 1687 ...
$ VPSU : int 1 1 1 1 1 1 1 1 2 2 ...
> CenRace <- abortion2000$CenRace
> Hisp <- abortion2000$Hisp
> table(CenRace, Hisp, exclude=NULL)
      Hisp
CenRace nonHisp Hisp <NA>
  White 1042 50 1
 Black 198 3 0
 Hisp 0 41 0<br>0ther 44 19 0
 Other 44 19 0
  <NA> 1320 99 0
```
Notice that 41 persons (about 3% of the half-sample) have a value of "Hisp" for CenRace. Hispanic ancestry is viewed by some to be both an ethnicity and a race. These persons selected "Some other race" and described themselves as Hispanic, Latina, Latino, or something similar.

Data analysts often combine race and Hispanic origin into a single variable. Consider a classification into four levels,

> $1 =$  non-Hispanic White, 2 = non-Hispanic Black, 3 = non-Hispanic Other, 4 = Hispanic.

In R, the colon operator ':' combines two factors into a single factor with a level for every possible combination of the operands' levels. Observe what happens if we apply this operator to CenRace and Hisp, both of which have missing values.

```
> RH <- Hisp:CenRace
> table(RH, exclude=NULL)
RH
nonHisp:White nonHisp:Black nonHisp:Hisp nonHisp:Other Hisp:White Hisp:Black
       1042 198 0 44 50 3
   Hisp:Hisp Hisp:Other <NA> $\sf 41$ 19 $\sf 1420$19
```
Every case with a missing value for either of the two variables received a missing value in the result, and a large amount of useful information has been needlessly discarded. Notice that 99 missing values came from Hispanic persons with missing race; we may assume that they are Hispanic and manually assign them to level 4. But 1,320 missing values came from non-Hispanic persons with missing race; these are more problematic, because each of them could belong to any of the levels 1, 2, or 3. An ordinary factor in R cannot handle that partial information, but a coarsened factor can.

To create our coarsened factor, we first apply addNA to each factor, combine them with  $\cdot$ : and drop the empty levels.

```
> CenRace <- addNA(CenRace)
> Hisp <- addNA(Hisp)
> RH <- Hisp:CenRace
> table(RH)
RH
nonHisp:White nonHisp:Black nonHisp:Hisp nonHisp:Other nonHisp:NA Hisp:White 1042 198 0 44 1320 50
                     0 44 1320 50
  Hisp:Black Hisp:Hisp Hisp:Other Hisp:NA NA:White NA:Black
         3 41 19 99 1 0
    NA: Hisp NA: Other NA: NA
         0 0 0
> RH <- droplevels(RH)
> table(RH)
RH
nonHisp:White nonHisp:Black nonHisp:Other nonHisp:NA Hisp:White Hisp:Black 1042 198 44 1320 50 3
  1042 198 44 1320 50 3<br>Hisp:Hisp Hisp:Other Hisp:NA NA:White
            Hisp:Other
        41 19 99 1
```
In this example, there happen to be no observations with missing values for both CenRace and Hisp. If there were, they would belong to a level named "NA:NA", and at this point we would want to set them to NA and drop the empty "NA:NA" level, like this:

 $>$  RH[ RH == "NA:NA" ] <- NA > RH <- droplevels(RH)

Before applying the coarsened function, we reorder and combine levels using the levels<- function with a list, as described in Section 1.7.

```
> levels(RH) <- list(
+ nonHispWhite = "nonHisp:White",
+ nonHispBlack = "nonHisp:Black",
+ nonHispOther = "nonHisp:Other",
+ Hisp = c("Hisp:White", "Hisp:Black", "Hisp:Hisp", "Hisp:Other", "Hisp:NA"),
+ nonHispNA = "nonHisp:NA",
+ NAWhite = "NA:White" )
> table(RH)
RH
nonHispWhite nonHispBlack nonHispOther Hisp nonHispNA NAWhite<br>1042 198 44 212 1320 1
                     44 212 1320 1
```
The factor now has six levels. The first four will become base levels, and the last two will become coarse levels. We are ready to create the coarsened factor.

```
> RH <- coarsened( RH, levelsList = list(
+ nonHispNA = c("nonHispWhite", "nonHispBlack", "nonHispOther"),
+ NAWhite = c("nonHispWhite", "Hisp" ) ) )
> table(RH)
RH
nonHispWhite nonHispBlack nonHispOther Hisp nonHispNA NAWhite
     1042 198 44 212 1320 1
     <NA>0
```
It's a good idea to examine the mapping matrix to make sure everything looks correct.

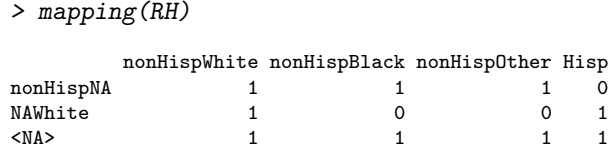

Notice that coarsened automatically added an extra coarse level called NA, which in this example happens to be empty.

Because RH has the same length as the other variables in abortion2000, it may be put into the data frame.

```
> abortion2000 <- data.frame(abortion2000, RH)
> abortion2000$RH <- RH # does the same thing
```
When a coarsened factor is put into a data frame, all of its attributes are preserved.

```
> identical( attributes(abortion2000$RH), attributes(RH) )
```
[1] TRUE

These attributes are needed by cvam's modeling functions, which are described in the companion document Log-Linear Modeling with Missing and Coarsened Values Using the cvam Package.

#### 3.4 Tabulating coarsened factors

Because a coarsened factor inherits from class "factor", it can be passed to any R function that accepts factors. If that function is not part of the cvam package, it will treat coarse levels no differently from base levels. For example, the table function, which is called by summary, displays frequencies for all base levels and all coarse levels, including NA.

```
> summary(RH) # essentially the same as table(RH)
nonHispWhite nonHispBlack nonHispOther Hisp nonHispNA NAWhite
     1042 198 44 212 1320 1
     <NA>
       \Omega
```
When applied to ordinary factors, however, the table function omits ordinary NAs by default. So if a coarsened and ordinary factor are cross-tabulated, the default behavior is to treat NA as a level for the coarsened factor but omit NAs from the ordinary factor.

```
> # from abortion2000, a three-level factor
> PolViews <- abortion2000$PolViews
> # there are some missing values
> table( is.na(PolViews) )
FALSE TRUE
2644 173
> # but the NAs don't show up in a table
> table(RH, PolViews)
           PolViews
RH Con Mod Lib
 nonHispWhite 337 373 274
 nonHispBlack 44 90 45
```
nonHispOther 9 21 11 Hisp 59 74 63 nonHispNA 440 496 307<br>NAWhite 1 0 0 NAWhite 1 0 0<br>
<NA> 0 0 0  $0\qquad 0\qquad 0$ 

To display NAs for the ordinary factor, you can

- call table with the argument exclude=NULL,
- explicitly turn NA into a level of the ordinary factor by calling addNA, or
- turn the ordinary factor into a coarsened factor, which does essentially the same thing as addNA.

```
> table(RH, PolViews, exclude=NULL)
                PolViews
RH Con Mod Lib <NA><br>nonHispWhite 337 373 274 58
  nonHispWhite 337 373 274
  nonHispBlack 44 90 45 19
  nonHispOther 9 21 11 3<br>Hisp 59 74 63 16
  Hisp 59 74 63<br>nonHispNA 440 496 307
  nonHispNA 440 496 307 77<br>NAWhite 1 0 0 0
                  1 0 0
  <NA> 0 0 0 0
> table(RH, PolViews = addNA(PolViews) )
                PolViews
RH Con Mod Lib <NA><br>nonHispWhite 337 373 274 58
  nonHispWhite 337 373 274
  nonHispBlack 44 90 45 19<br>nonHispOther 9 21 11 3
  nonHispOther
  Hisp 59 74 63 16<br>nonHispNA 440 496 307 77
  nonHispNA 440 496 307<br>NAWhite 1 0 0
                 \begin{array}{ccccccc} 1 & 0 & 0 & 0 \ 0 & 0 & 0 & 0 \end{array}<NA> 0 0 0 0
> table(RH, PolViews = coarsened(PolViews) )
                PolViews
RH Con Mod Lib <NA><br>nonHispWhite 337 373 274 58
  nonHispWhite 337 373 274
  nonHispBlack 44 90 45 19
  nonHispOther 9 21 11 3<br>Hisp 59 74 63 16
                  Hisp 59 74 63 16
  nonHispNA 440 496 307 77<br>NAWhite 1 0 0 0
                   1 0 0
  <NA> 0 0 0 0
```
The xtabs function is similar to table, but the variables to be tabulated are specified in a formula. To instruct xtabs to display NAs in an ordinary factor, use the argument addNA=TRUE,

```
> xtabs( ~ RH + PolViews, addNA=TRUE)
          PolViews
RH Con Mod Lib <NA>
 nonHispWhite 337 373 274 58
 nonHispBlack 44 90 45 19
 nonHispOther 9 21 11 3
 Hisp 59 74 63 16
 nonHispNA 440 496 307 77
 NAWhite 1 0 0 0
 <NA> 0 0 0 0
```
or wrap the ordinary factor with addNA or coarsened. Coarse levels are also displayed in flat tables, which are two-dimensional displays of multiway frequency tables created by the function ftable. To display NAs in an ordinary factor, wrap the factor with addNA and call ftable with exclude=NULL.

```
> # display a flat version of a three-way table, with Sex:RH as
> # the row and PolViews as the column, showing the NAs in PolViews
> Sex <- abortion2000$Sex
> ftable( addNA(PolViews) ~ Sex + RH, exclude=NULL )
               addNA(PolViews) Con Mod Lib NA
Sex RH
Female nonHispWhite 163 214 154 41
     nonHispBlack 34 52 26 10<br>nonHispOther 34 15 6 1
     nonHispOther 4 15 6 1
     Hisp 29 41 45 9<br>nonHispNA 214 299 177 53
                           nonHispNA 214 299 177 53
     NAWhite 1 0 0 0
     NA 0 0 0 0
Male nonHispWhite 174 159 120 17<br>monHispBlack 10 38 19 9
     nonHispBlack 10 38 19 9
     nonHispOther 5 6 5 2<br>Hisp 30 33 18 7
                            Hisp 30 33 18 7
     nonHispNA 226 197 130 24<br>NAWhite 0 0 0 0
     NAWhite
     NA 0 0 0 0
```
To tabulate a coarsened factor without displaying its coarse levels, use the cvam function dropCoarseLevels. This function removes the coarse levels from a coarsened factor, sets the coarsened values to NA, and returns an ordinary factor as its result.

> table( RH=dropCoarseLevels(RH), PolViews)

```
PolViews
RH Con Mod Lib
 nonHispWhite 337 373 274
 nonHispBlack 44 90 45
 nonHispOther 9 21 11
 Hisp 59 74 63
```
If the only coarse level is NA, then no information is lost when dropCoarseLevels is applied. If other non-empty coarse levels are present, however, the partial information carried by those observations is effectively discarded.

#### 3.5 Creating coarsened factors from tabulated or grouped data

In Section 3.3, we created RH from a data frame with one row per individual in the survey. Datasets with rows for individual units are called microdata. For the most part, any procedure for creating coarsened factors from microdata can also be applied to tabulated or grouped data, if those data exist in a data frame.

To illustrate, let's create a grouped dataset from the demographic variables Age, Sex, CenRace, and Hisp.

```
> groupedData = as.data.frame( xtabs( \sim Age + Sex + CenRace + Hisp,
     data=abortion2000, addNA=TRUE) )
> dim(groupedData)
[1] 150 5
> head(groupedData)
   Age Sex CenRace Hisp Freq
1 18-29 Female White nonHisp 96
2 30-49 Female White nonHisp 244
3 50-64 Female White nonHisp 114
  4 65+ Female White nonHisp 115
5 <NA> Female White nonHisp 3
6 18-29 Male White nonHisp 91
> # eliminate rows with Freq == 0
> groupedData <- subset( groupedData, Freq > 0 )
> dim(groupedData)
[1] 69 5
```
The xtabs function created a four-dimensional array of frequencies, and the option addNA=TRUE ensured that missing values in the factors were retained. The number of cells in that four-dimensional array is  $5 \times 2 \times 5 \times 3 = 150$ . Wrapping xtabs with as data.frame reshaped the array into a data frame with 150 rows and five variables: one factor for each of the four dimensions, plus an integer-valued variable Freq containing the cell counts. Many cells in the four-dimensional table were empty, and removing rows of the data frame with frequencies of zero reduced its size to 69 by 5.

From this grouped dataset, we may now form the coarsened factor RH using exactly the same procedure that we used with microdata.

```
> CenRace <- addNA(groupedData$CenRace)
> Hisp <- addNA(groupedData$Hisp)
> RH <- Hisp:CenRace
> RH <- droplevels(RH)
> levels(RH) <- list(
+ nonHispWhite = "nonHisp:White",
+ nonHispBlack = "nonHisp:Black",
```

```
+ nonHispOther = "nonHisp:Other",
+ Hisp = c("Hisp:White", "Hisp:Black", "Hisp:Hisp", "Hisp:Other", "Hisp:NA"),
+ nonHispNA = "nonHisp:NA",
+ NAWhite = "NA:White" )
> RH <- coarsened( RH, levelsList = list(
+ nonHispNA = c("nonHispWhite", "nonHispBlack", "nonHispOther"),
+ NAWhite = c("nonHispWhite", "Hisp" ) ) )
> # copy the coarsened factor into the grouped data frame
> groupedData$RH <- RH
```
To produce a one-way classification by RH from this grouped dataset, we sum the variable Freq within levels of RH using aggregate.

```
> aggregate( Freq ~ RH, FUN=sum, data=groupedData)
          RH Freq
1 nonHispWhite 1042
2 nonHispBlack 198
3 nonHispOther 44
4 Hisp 212
5 nonHispNA 1320
6 NAWhite 1
```
#### 3.6 Retaining coarsened factor attributes

Standard R functions for manipulating and reshaping data were not designed for coarsened factors. The cvam package provides versions of the extraction functions [ and [[, and versions of the replacement functions [<- and [[<-, to preserve the special attributes of coarsened factors through subsetting and replacement. For example, consider what happens when we extract rows from a data frame using [ or subset.

```
> # list the attributes of our coarsened factor RH
> names( attributes( abortion2000$RH ) )
 [1] "levels" "class" "mapping" "baseLevels"
[5] "coarseLevels" "nBaseLevels" "nCoarseLevels" "baseLevelCodes"
[9] "coarseLevelCodes" "latent" "contrasts"
> # extract females using `[` and list the attributes
> femOnly <- abortion2000[ abortion2000$Sex == "Female", ]
> names( attributes( femOnly$RH ) )
 [1] "levels" "class" "mapping" "baseLevels"
 [5] "coarseLevels"     "nBaseLevels"       "nCoarseLevelS"       "nCoarseLevelCodes" "latent"               "contrasts"
[9] "coarseLevelCodes" "latent"
> # do the same thing with subset
> femOnly <- subset( abortion2000, Sex == "Female" )
> names( attributes( femOnly$RH ) )
```
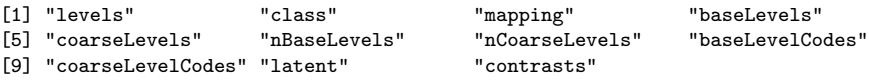

Unfortunately, when coarsened factors are subjected to other manipulations, their special attributes are sometimes lost. For example, none of the special attributes persist through an application of xtabs and as.data.frame:

```
> newGrouped <- as.data.frame( xtabs( ~ Age + Sex + RH, data=abortion2000,
     addNA = TRUE) )
> newGrouped <- subset( newGrouped, Freq > 0 )
> names( attributes( newGrouped$RH ) )
[1] "levels" "class"
```
In this case, the attributes can be restored manually:

```
> attributes( newGrouped$RH ) <- attributes( abortion2000$RH )
```
An experimental R package named sticky (Brown, 2017) was created for this purpose. If we apply the sticky function to a coarsened factor, its class is modified to c("sticky", "coarsened", "factor"), and the sticky package works silently behind the scenes to help retain the extra attributes. This package does not solve every problem, however, and in certain cases you may still need to restore the attributes yourself.

## 4 Looking ahead

At this point, we have introduced coarsened factors and explained how to create and manipulate them, but readers may still be wondering why anyone should bother with these new objects. Handling NAs is difficult enough, and coarsened values are yet another inconvenience that analysts would rather avoid. In typical applications, the base levels of variables are important, and observations at the coarse levels are worth paying attention to only if they improve our understanding what is happening at the base levels. That is precisely why cvam was created. This package allows us to fit models that describe the base levels using the information in coarsened values.

Returning to the notation of Section 2.3, our goal is to describe the categorical variables  $(V_{i1}, \ldots, V_{iJ})$  and the relationships among them, but the available data are coarsened versions  $(V_{i1}^*, \ldots, V_{iJ}^*)$ . The cvam package allows a user to model the joint distribution of  $(V_{i1},...,V_{iJ})$  from observations of  $(V_{i1}^*,...,V_{iJ}^*)$ . To compute proper answers, special procedures are needed; we cannot simply discard the coarsened values, even in the univariate  $(J = 1)$  case. The modeling functions in cvam provides those answers an efficient and hassle-free manner.

To see why this matters, suppose we try to estimate proportions within the categories of race and Hispanic origin defined in Section 3.3,

> 1 = non-Hispanic White, 2 = non-Hispanic Black, 3 = non-Hispanic Other, 4 = Hispanic,

from the frequencies in our coarsened factor RH. Dropping the coarsened values, we obtain these sample proportions.

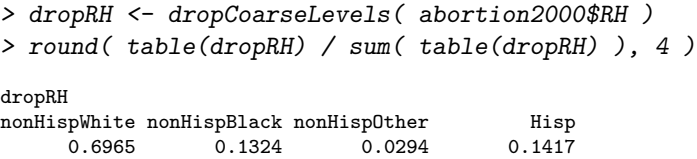

However, the maximum-likelihood (ML) estimates based on the full data are starkly different:

nonHispWhite nonHispBlack nonHispOther Hisp 0.7506 0.1425 0.0317 0.0753

Using ML reduces the estimated proportion of Hispanics by nearly one half. We explain how to obtain these results in the companion vignette Log-Linear Modeling with Missing and Coarsened Values Using the cvam Package.

## References

- Bates, D., Mächler, M., Bolker, B., and Walker, S. (2015). Fitting linear mixed-effects models using lme4. Journal of Statistical Software, 67(1):1–48.
- Brown, C. (2017). sticky: Persist Attributes Across Data Operations. R package version 0.5.2.
- Chambers, J. M. and Hastie, T. J., editors (1992). Statistical Models in S, volume 251. Wadsworth & Brooks/Cole Advanced Books & Software Pacific Grove, CA.
- Heitjan, D. F. (1994). Ignorability in general incomplete-data models. Biometrika, 81(4):701–708.
- Heitjan, D. F. and Rubin, D. B. (1991). Ignorability and coarse data. The Annals of Statistics, 19(4):2244–2253.
- Little, R. J. and Rubin, D. B. (2002). Statistical Analysis with Missing Data, Second Edition. John Wiley & Sons, New York.
- R Core Team (2018). R: A Language and Environment for Statistical Computing. R Foundation for Statistical Computing, Vienna, Austria.
- Rubin, D. B. (1976). Inference and missing data. Biometrika, 63(3):581–592.
- Smith, T. W., Davern, M., Freese, J., and Morgan, S. L. (2019). *General Social* Surveys, 1972–2018. National Data Program for the Social Sciences, No. 25. NORC, Chicago. 1 data file  $(64,814 \text{ logical records}) + 1 \text{ codebook } (3,758 \text{ pp.}).$
- Venables, W. N. and Ripley, B. D. (2013). Modern Applied Statistics with S. Springer Science & Business Media, New York, fourth edition.